#### e-Prescribing for End Users

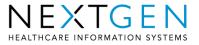

#### Sending a New eRx

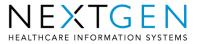

# **ePrescribing Process**

- An electronic prescription is sent via the Medication Module
- The user has the ability to send to a pharmacy. The pharmacy also must be enrolled in SureScripts
- Pharmacies include both Retail and Mail Order
  - Retail Pharmacies are downloaded in File Maintenance and added to the Pharmacy Table
  - Mail Order Pharmacies are added through the Formulary Data and added to the Pharmacy Table
- Confirmation and Status of the ePrescription are visible in the Medication Module

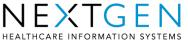

- Add new medication to the patients encounter
  - Choose Medication(s) to send electronically
    - Hold down shift or ctrl to select multiple medications
- Select eRX button in Medication Module Tool Bar

| *      | Current Medication View                                                   |            |             |       |                                              |            |     |
|--------|---------------------------------------------------------------------------|------------|-------------|-------|----------------------------------------------|------------|-----|
|        | Medication                                                                | Last Audit | Status      | (A    | Method                                       | Start Date | Sto |
|        | Status: Active (4 items)                                                  |            |             |       |                                              |            |     |
| ->     | VASOTEC (enalapril maleate)                                               | E          | Active      |       | 10MG ORAL TABLET                             | 01/14/2008 |     |
|        | TYLAGESIC (acetaminophen)                                                 | Ε          | Active      |       | 325MG ORAL TABLET                            | 01/24/2008 | 07/ |
|        | ALLEGRA-D (p-ephed hcl/fexofenadin                                        | Ε          | Active      |       | 120-60MG ORAL TAB.SR 12H                     | 11/01/2007 | 07/ |
|        | VICODIN (hydrocodone bit/acetamino                                        | ε          | Active      |       | 5-500MG ORAL TABLET                          | 11/30/2007 |     |
| <<br>3 | Prescribe New   🏤 Print 🙀 Erx 🔹 🦉 Rene                                    | w 👻 🏀 stop | 🔹 🧬 Interac | tions | Education Dose Range                         | X Delete   |     |
| *      | Medication Details                                                        | -          |             |       | send new prescript                           |            |     |
|        | VASOTEC (enalapril maleate) 10MG O<br>Sig: Take 1/2 tablet by mouth daily | RAL TABLE  |             |       | ically, select the ap<br>ons and click the E |            |     |

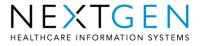

- The selected medications display in the Send window
- The patients default pharmacy will display automatically if it is enrolled in SureScripts
  - The user can select a different pharmacy if necessary

| -   | Status                  | - Medication                                                                                                    | Method                                                          | Start Dale         | Stop Date     | Sg                             |
|-----|-------------------------|----------------------------------------------------------------------------------------------------|-----------------------------------------------------------------|--------------------|---------------|--------------------------------|
| R   | atus: Active (4iter     | ms)                                                                                                    |                                                                 |                    |               |                                |
|     | Active                  | VASOTEC (enalapril maleate)                                                                                     | 10MGORAL TABLET                                                 | 01/14/2008         |               | Take 1/2 tablet by mouth daily |
|     | Active                  | TrLAGESEC (acetaminophen)                                                                                       | 325M5 ORAL TABLET                                               | 01/24/2008         | 07/17/2008    | Take 1/2 tablet by mouth daily |
|     | Active                  | ALLEGRA-D (p-ephed hc)/fexofena                                                                                 | dn 120-60MG ORAL TAB.SR 12H                                     | 11/01/2007         | 07/01/2008    | Take 1/2 tablet by mouth daily |
|     | Active                  | VICODIN (hydrocodone bit/acetam                                                                                 | no 5-500MG ORAL TABLET                                          | 11/30/2007         |               | Take 1/2 tablet by mouth daily |
|     |                         |                                                                                                    | Send Electronic Prescription                                    | )                  |               |                                |
| Pre | scribe New              | Print lightErx • 👸 Renew • 🦓                                                                                    | Medication                                                      |                    |               |                                |
|     |                         |                                                                                                    | Medication                                                      |                    |               |                                |
| Me  | edication Details       |                                                                                                    | VASOTEC                                                         |                    |               |                                |
|     | The patie               | ations box.<br>ent's default                                                                                    | To<br>Destination Shold Test Pharmacy<br>Motess: One Atlanta St |                    |               |                                |
| 1   |                         | automatically                                                                                                   | City: Atlanta                                                   |                    |               |                                |
| P   | displa                  | ys in the                                                                                                    | State: GA Z                                                     | ip: 30329          |               |                                |
| P   |                         |                                                                                                    | 0000. White 6                                                   | the sames          |               |                                |
| Ľ   | Destinat                | tion box. A                                                                                                    |                                                                 |                    |               |                                |
|     | Destinat<br>lifferent p | harmacy can                                                                                                    | Make this the pair                                              | ent's default Phar | macy          |                                |
|     | Destinat<br>lifferent p | THE REPORT OF A REPORT OF A REPORT OF A REPORT OF A REPORT OF A REPORT OF A REPORT OF A REPORT OF A REPORT OF A | Make this the pair                                              | ent's default Phar | Second Second | ncel                           |

• To search for a different pharmacy select the Ellipsis button

| 6   | Marriada I             | 1               |             |                             |            |           |              | on reality orounae weithind rearo in Lon-                   |
|-----|------------------------|-----------------|-------------|-----------------------------|------------|-----------|--------------|-------------------------------------------------------------|
| e C | unent Medication View  |                 |             |                             | - Se       | nd Elect  | ronic Pres   |                                                             |
|     | Status 🗠               | Medication      |             | Method                      |            | no ciect  | onne r res   | l o select a different pharmacy, 📗                          |
|     |                        |                 |             |                             | Me         | dications |              | click the Ellipsis button to search                         |
|     | atus: Active (4 itens) |                 |             |                             |            | VWS       | OTEC         | for a SureScripts-certified                                 |
| •   | Active                 | VASOTEC (enala  |             | 10MG ORAL TABLET            | _          |           | AGESIC       | pharmacy.                                                   |
| ٠   | Active                 | TYLAGESIC (acel | taminophen) | 325MG ORAL TABLET           |            |           |              | phannacy.                                                   |
| -1  | Pharmacy Search        |                 |             |                             | X          |           |              | •                                                           |
|     |                        |                 |             |                             |            | stination | Ahold Test   | Phamacy                                                     |
| C   | Details                |                 |             | Contact<br>Chief Pharmacist |            |           | One Atlanta  | 9                                                           |
| 21  | CVS - Fairburn         |                 |             |                             |            | ACCEPTE.  | OTHE PROBATE |                                                             |
| 8   | Addess                 |                 |             | Phone Fax                   | _          |           |              |                                                             |
|     | 9282 Fairburn Rd       |                 |             | [404] 992-2999 [404] 728    | 3-3939     | City:     | Atlanta      |                                                             |
|     |                        |                 |             |                             |            | State:    | GA           | Zip: 30329                                                  |
|     | City                   | State           | Zp          |                             |            |           | Make h       | is the patient's default Phamacy                            |
|     | Atlanta                | GA              | 30033       |                             |            |           |              |                                                             |
|     | Anaka                  | U.A             | 30033       | Search C                    | Clear      |           | т            | Send Cancel                                                 |
| - [ | Nane                   |                 | Chief Phama | Address Line 1              | Address Li | -         |              |                                                             |
|     | CVS - Fairburn         |                 | Cherringing | 9282 Fairburn Rd            | Address D  |           | Clie         | k this check box to make the                                |
|     | CVS Pharmacy # 9996    |                 |             | 1322 BEACON STREET          |            |           |              |                                                             |
|     |                        |                 |             |                             |            |           | ne           | ewly selected pharmacy the nt's default pharmacy for future |
|     |                        |                 |             |                             |            |           | patier       | nt's default pharmacy for future 📔 👘                        |
|     |                        |                 |             |                             |            |           |              | transactions.                                               |
|     |                        |                 |             |                             |            |           |              |                                                             |

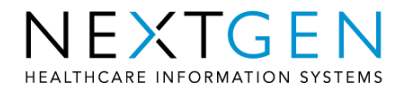

- Once the prescription has been sent the Last Audit column will display an "E" to indicate it was sent electronically
- Right click on the "E" to view the dispense information
  - Indicates Who sent the prescription, Where it was sent, and a status

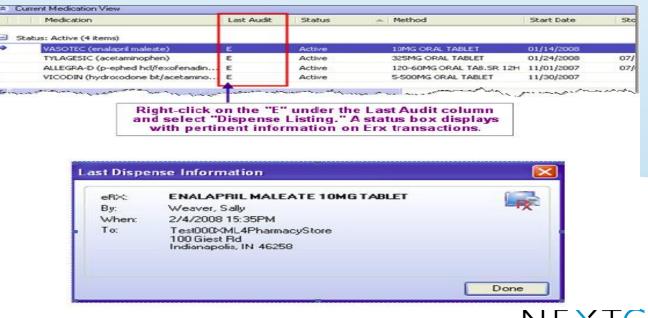

HEALTHCARE INFORMATION SYSTEMS

# **Using Mail Order Pharmacies**

 New Prescriptions can be sent electronically to a Mail Order pharmacy if the patient has returned an eligible status for a formulary

 Mail Order Pharmacies are included with the Formulary data from SureScripts and added to File Maintenance

- RxHub offers six mail order pharmacies or Pharmacy Benefit Managers (PBMs) for new Rx: Medco, Express Scripts, Caremark, Wellpoint, RxSolutions and PrimeMail
- None of these currently support refill requests

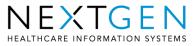

# **Using Mail Order Pharmacies**

 Red note appears on Send eRx screen if provider is enrolled for eligibility and patient received a valid eligibility message back.

| TYU         | ENOL         |               |              |     |  |
|-------------|--------------|---------------|--------------|-----|--|
| 0           |              |               |              |     |  |
| Destination | Family Care  | Phar - MO B   |              |     |  |
| Address:    | 3844 South   | Lindberg      |              |     |  |
| City:       | St Louis     |               |              | =   |  |
| State:      | MD           | Zp            | 63104        |     |  |
|             | Make this th | e patient's d | elault Pharm | всу |  |

HEALTHCARE INFORMATION SYSTEMS

# **Using Mail Order Pharmacies**

 Eligible mail order pharmacies will then appear in destination dropdown or you can choose the Mail Order Search Only option.

| Details<br>Name                  |               | Contact<br>Chief Pharmac                | sist     |             |
|----------------------------------|---------------|-----------------------------------------|----------|-------------|
| Address                          | Phone         | Fax                                     |          |             |
| City State                       | Zip           | Mail Order F                            | 'hamacie | s Only      |
|                                  | 1             | Searc                                   | :h       | Clear       |
| Name                             | Chief Pharmac | Address Line 1                          |          | Address Lir |
| 🕼 Caremark Mail Service Pharmacy |               | 9501 E Shea Blvd                        |          |             |
| ESI Mail Order Pharmacy          |               |                                         |          | -           |
| MEDCO MAIL ORDER                 |               | 0.0000000000000000000000000000000000000 | 2010202  |             |
| PRESCRIPTION SOLUTIONS MAI       |               | 2858 LOKER AVE                          |          | _           |
| PRIME MAIL                       |               | 4580 Paradise Blvo                      | 1NW      | _           |
| SWELLPOINT NEXTRX MAIL PHA       |               | P.O. Box 961025                         |          |             |
|                                  |               |                                         |          |             |

#### **Refill Requests**

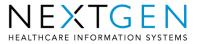

•Pharmacies send refill requests directly to prescribers to arrive in NEXTGEN Task List

| 0                | Irders       |         | 51                                | tudies          | 11              | Bookmarks          | 1                            | 0   |
|------------------|--------------|---------|-----------------------------------|-----------------|-----------------|--------------------|------------------------------|-----|
| All Tasks        | Con          | suits   | Lab Tests                         | Phone Calls     | Referrals       | Refils             | Letters                      | 6   |
| D V Due          | Date T       | Patient | /Subject                          | a management of | Description     | Sector Sector      | a market with                | -   |
| 20 11/           | 20/2010      | Anton   | , Sarah/Erx S                     | end Failed      | ERR: ADVIL      | 200 MG T           | ABLET - The                  | 20  |
| 20 11/           | 20/2010      | Anton   | , Sarah/Erx S                     | end Failed      | ERR: TYLER      | IOL 325 M          | G TABLET                     |     |
| 20 11/           | 20/2010      | Anton   | , Sarah/Erx S                     | end Failed      | ERR; TYLER      | IOL 325 M          | G TABLET                     |     |
| 2 11/            | 20/2010      | Anton   | , Sarah/Erx S                     | end Failed      | ERR: TYLER      | IOL 325 M          | G TABLET                     |     |
| 30 11/           | 20/2010      | Anton   | , Sarah/Em S                      | end Failed      | ERR: TYLER      | IOL 325 MI         | G TABLET                     | 22  |
| 20 11/           | 14/2010      | Adler,  | Grace/Enr Se                      | end Failed      | ERR: METO       | PROLOL T.          | ARTRATE 5                    |     |
|                  | 14/2010      | Adler,  | Grace/Erx Se                      | end Failed      | ERR: METO       | PROLOL T.          | ARTRATE S                    |     |
| 20 11/           | 03/2010      | Act, t  | atherine R/H                      | omer, J         | eRx Refill P    | LAVIX (clog        | nidogrel bisul.              |     |
| 20 11/           | 03/2010      | Unma    | tched Refill B                    | eqs             | Failed to Ma    | tch SureSc         | zipts Request                |     |
| A REAL PROPERTY. | Lor a Lo b L | MEL LA  | and and the set of the particular | 1.1             | CONA THEM & SHA | A PLATE CONTRACTOR | the particular of particular | -   |
| 20 11/           | 02/2010      |         | atherine R/H                      |                 |                 |                    | [aspartame].                 |     |
| CL 21 11/        | 6/2009       | Ad D    | ethergen R/Ry Ra                  | Request         | Relation        | AME POWERS         | TR.                          | _   |
| 10 TT/           | 79/2009      | Act, Ca | there's R/R×P                     | fill Request    | REITASPART      | AME POWER          | ER                           | -   |
| 2. 11/0          | 9/2009       | Act_C:  | sthering R/Rx Ra                  | still Request   | Relit ASPART    | AME POWDE          | ER:                          |     |
| 2.8 10/5         | 18/2009      | Act, Ci | atherine R/Home                   | e.d             | eFix Refit ASP  | AFITAME Las        | parterne) POW                |     |
| ·                | 28/2009      | Act. Ca | where R/Home                      | 4. J            | eRx Retā ASP    | ARTAME (as         | partame] POW.                |     |
| Q.M 10/2         | 28/2009      | Act. Ca | athenine R/Home                   | 1. J            | eRa Relā ASP    | ARTAME (as         | patame) POW.                 | 100 |
|                  | A/2008       | A       | Marine D.Advine                   |                 | D. Dall ACO     | ADTAKE (AL         | martiness Black              | ~   |

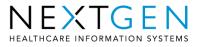

# •User can right-click on the task to complete the necessary action

•Approve

| Orders                                                                                                    |           | 1 5                                                                                                    | Studies         |                                                                                                    | Bookmarks                                                                                                    |             |              |
|----------------------------------------------------------------------------------------------------|-----------|----------------------------------------------------------------------------------------------------|-----------------|----------------------------------------------------------------------------------------------------|----------------------------------------------------------------------------------------------------|-------------|--------------|
| All Tas                                                                                                    | ks        | Consults                                                                                                    | Lab Tests       | Phone Calls                                                                                                    | Referrals                                                                                                    | Refils      | Letters      |
| 1011                                                                                                    | Due Date  | T Patier                                                                                                    | t/Subject       | 1                                                                                                    | Description                                                                                                    | 1000000000  | 11202011/000 |
|                                                                                                    | 11/09/200 | 19 Act, C                                                                                                    | atherine R/Rx F | Refit Request                                                                                                    | Refil ASPARTA                                                                                                    | ME POWDE    | R            |
| 2.                                                                                                    | 10/28/200 | 9 Act, C                                                                                                    | atherine R/Horr | ver, J                                                                                                    | eRx Refil ASPA                                                                                                   | RTAME (asp  | artame) P0   |
| 2.0                                                                                                    | 10/28/200 | 9 Act. C                                                                                                    | atherine R/Hom  | ier, J                                                                                                    | eRx Refit ASPA                                                                                                   | RTAME (asp  | actame) PC   |
| 2.                                                                                                    | 10/28/200 | 19 Act. 0                                                                                                    | atherine R/Hom  | ver, J                                                                                                    | eRx Refil ASP/                                                                                                   | RTAME (asp  | partame) PC  |
| 0.0                                                                                                    | 10/24/200 | 19 Act. 0                                                                                                    | atherine R/Horr | ier, J                                                                                                    | eRx Rehit ASPA                                                                                                   | ARTAME (asp | partamé) Pr  |
| 0.0                                                                                                    | 10/24/200 | 19 Act, C                                                                                                    | atherine R/Horr | ver, J                                                                                                    | eRx Refil ASPA                                                                                                   | RTAME (asp  | vartame) P   |
| 13 1                                                                                                    | 10/24/200 | 19   Act, C                                                                                                    | atherine R/Horn | Go to the                                                                                                    | Patient's chart                                                                                                  | TAME (asp   | oartame) Pl  |
| 2.2                                                                                                    | 10/24/200 | 19 Act, C                                                                                                    | atherine R/Hom  | ver.                                                                                                    |                                                                                                    | _ TAME (ass | partame) Pl  |
| and the second second s | 10/24/200 | 19 Act. 0                                                                                                    | atherine R/Horr | er, Modify                                                                                                    |                                                                                                    | TAME (asp   | oartame) Pl  |
| 0.0                                                                                                    | 10/23/200 | 19 Act, 0                                                                                                    | atherine R/Horr | er. Delete                                                                                                    |                                                                                                    | TAME (asp   | sartame) PC  |
| 10 N                                                                                                    | 10/23/200 | 9 Act. 0                                                                                                    | atherine R/Horr | er. Restore                                                                                                    |                                                                                                    | TAME (asp   | partame) PC  |
| -                                                                                                    | 10/23/200 | and the second second se | atherine R/Horr |                                                                                                    |                                                                                                    | TAME (asp   | vartame) PC  |
|                                                                                                    | 10/23/200 | 9 Act. 0                                                                                                    | atherine R/Horr | Reassign                                                                                                    |                                                                                                    | TAME (asp   | vartame) PC  |
| - 2, 2                                                                                                    | 10/20/200 | 19 Act, C                                                                                                    | atherine R/Hom  |                                                                                                    |                                                                                                    |             | vartamel, Pf |
| 12. €                                                                                                    | 10/20/200 | 19 Act. 0                                                                                                    | atherine R/Hom  | State of the second second sec | and the second second second second second second second second second second second second second second second | 10.000      | h 3 refils   |
|                                                                                                    | 10/20/200 |                                                                                                    | atherine R/Hom  | STATES (1939)                                                                                                    |                                                                                                    | 1 fill wit  | h 2 refils   |
|                                                                                                    | 10/15/200 |                                                                                                    | atherine R/Hom  |                                                                                                    | als                                                                                                    | 1 fill wit  | h 1 refil    |
| 03                                                                                                    | 10/15/200 | 19 ANT                                                                                                    | atherine R /Mon | <refresh< td=""><td><u>č</u></td><td>1 fill wit</td><td>h no refils</td></refresh<>                                                                                                    | <u>č</u>                                                                                                    | 1 fill wit  | h no refils  |
| New Ta                                                                                                    | isk - 🗙   | Delete                                                                                                    | Modify          |                                                                                                    |                                                                                                    | Other       |              |

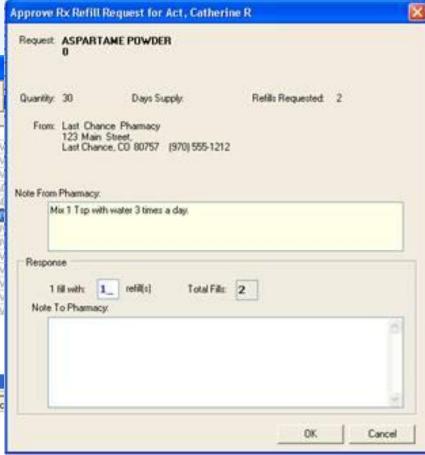

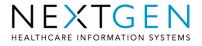

# •User can right-click on the task to complete the necessary action

•Deny

| and a second second second second second second second second second second second second second second second                                                                                                    | marks 🔊                                                                                                    | ASPARTAME POWDER<br>0                                                                                                    |
|----------------------------------------------------------------------------------------------------|----------------------------------------------------------------------------------------------------|----------------------------------------------------------------------------------------------------|
| Image: Weight of the state of the state of the | DWDER<br>ME (arpartame) PDW.<br>ME (arpartame) PDW.<br>ME (arpartame) PDW.<br>ME (arpartame) PAC.<br>ME (arpartame) PAC.<br>ME (arpartame) PAW.<br>ME (arpartame) PDW.<br>ME (arpartame) PDW.<br>ME (arpartame) PDW.<br>ME (arpartame) PDW. | 30 Days Supply: Refills Requested 2<br>Last Chance Pharmacy<br>123 Main Street,<br>Last Chance, CD 80757 (970) 555-1212<br>Pharmacy:<br>In 1 Tap with water 3 times a day. |
| New Task     X     Delete     Modify     Image: Second second second                              | Refil requested too soon                                                                                                    | enial Reason: Other                                                                                                    |

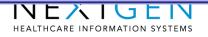

**OK** 

Cancel

•Approvals are noted in the Med Module and both Approvals and Denials on the Patient History Bar with an email note

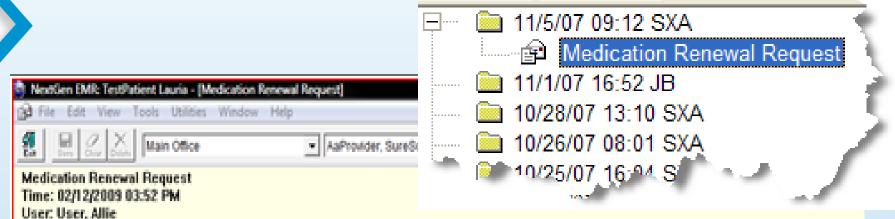

Pharmacy 1: Test000XML4PharmacyStore, 100 Giest Rd, Indianapolis, IN 46258 [215] 657-7010

Item 1: 01/23/2009 11:04 AM; LIPITOR 20MG TABLET; Take one tablet once a day.; Oty:90; Days supply:90; Refills:3; Last filled:01/24/2008 Note: This a a note for the unmatched refill request APPROVED (4 Refills)

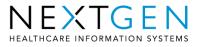

#### Refill Request Process Additional Information

•If controlled substances are requested, you must Deny the refill request in your Task List and then call or fax the drug into the pharmacy

•Mail order pharmacies do not yet support e-Refills

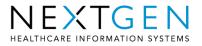

#### Refill Request Process Additional Information

- Prescribers must send a total of five (5) new prescriptions before receiving Refill Requests from the pharmacies.
  - These can be all to the same pharmacy or different ones or any other combination.
- When approving, the user cannot change drug, quantity or form, but can change number of refills to the appropriate amount.
- RX does not have to be initially sent electronically in order to receive Refill Request for it
- Prescribers can only receive Refill Requests at one practice not at multiple practices.

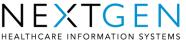

# **Alternate Refill Approval Method**

| Medi                                                                                                    | ication Renewal           |                     |             |                                                                                                    |          |             |         |             |       |  |
|----------------------------------------------------------------------------------------------------|---------------------------|---------------------|-------------|----------------------------------------------------------------------------------------------------|----------|-------------|---------|-------------|-------|--|
| <u>A</u> ction                                                                                                    | าร                        |                     |             |                                                                                                    |          |             |         |             |       |  |
| Patient           Abbott, Sandra           1009 Owens Rd         (404) 948-8483 (H)           Atlanta, GA 30033         (404) 456-7890 (W)           10/19/1976         10/19/1976           Phamacy         SMITTY S           225 CLEVELAND AVENUE         (611) 111-1111           ST PAUL, MN 55105         Select medications and approve or deny: |                           |                     |             | When a receiving provider signs<br>into a patient's chart, this refill<br>popup appears and can be<br>reviewed/approved instead of using<br>workflow. |          |             |         |             |       |  |
| Sei                                                                                                    | Response Details          | Medication          |             | SIG                                                                                                    | Quantity | Days Supply | Refills | Last Filled | Note  |  |
|                                                                                                    | Heaponae Detaila          | ACCUPRIL            |             | Take two daily                                                                                                    | 90       | 90          | 3       | 03/30/2007  | INOLO |  |
|                                                                                                    |                           | SINGULAIR           |             | Take one daily                                                                                                    | 90       | 90          | 3       | 03/30/2007  |       |  |
| 1                                                                                                    | 1 Refill                  | DIGITOXIN           |             | Take one daily                                                                                                    | 90       | 90          | 2       | 03/30/2007  |       |  |
| 1                                                                                                    | TINCIII                   | DIGITOXIN           |             |                                                                                                    | 50       | 50          | 2       | 03/30/2007  |       |  |
|                                                                                                    |                           |                     |             |                                                                                                    |          |             |         |             |       |  |
|                                                                                                    |                           |                     |             |                                                                                                    |          |             |         |             |       |  |
| <                                                                                                    |                           |                     |             |                                                                                                    |          |             |         |             | >     |  |
| Sele                                                                                                    | ect all Unselect all 🖌 Ag | pprove Refill 🔻 🗙 🛙 | Deny Refill | • Reset                                                                                                    |          |             |         | ОК Са       | incel |  |
|                                                                                                    |                           |                     |             |                                                                                                    |          |             |         |             |       |  |

• Approving/denying here will update the workflow task and vice versa.

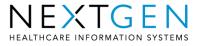

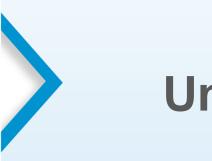

#### **Unmatched Refills**

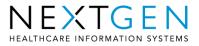

### **Unmatched Refill Requests**

- Some refills come through as "unmatched"
  - pharmacy has a different patient name on file (Robert vs. Bob)
  - DOB is incorrect
  - drug is misspelled/does not match.
- Arrives in task list as an Unmatched Refill Medication task.
- If unmatched and denied, a message is sent back to the pharmacy.
- If matched, a new complete refill request is added to the prescriber's task list for approval.
- If approved from the unmatched window, the patients chart is updated accordingly
- NOTE: Match is for just ONE instance. Neither the patient's chart nor the pharmacy's records are changed with the new medicine or patient name.

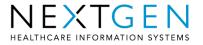

#### **Unmatched Refill Requests**

#### • Matching an unmatched request

| 'Sub | ject                 | Reason Status                                      |                        | 🖌 Due Date      | ∇ Patient/                |                                                               |            | Descript |               |            |
|------|----------------------|----------------------------------------------------|------------------------|-----------------|---------------------------|---------------------------------------------------------------|------------|----------|---------------|------------|
| Г    |                      |                                                    |                        | 01/26/200       | )8 Unmat                  | ched Refill R                                                 | eqs        | Failed   | to Match Sure | Scripts    |
|      | 🔜 Refill Req         | uest Patient Matching                              |                        |                 |                           |                                                               |            |          |               | inophen    |
|      | Status               | Request PatientName Me                             | edication              | SIG             |                           |                                                               | Qty        | Refills  | Written       |            |
|      | Unmatched            | Patient                                            |                        |                 |                           |                                                               |            |          |               |            |
|      | None                 | Hartt, Robert VA                                   | SOTEC 10MG TABLE1      | Take or         | e tablet twic             | e a dav.                                                      | 90         | 0        | 03/12/2006    |            |
|      | None                 | Hart, Robert VA                                    | SATEC 10MG TABLET      |                 | ie tablet twic            |                                                               | 90         | 0        | 03/12/2006    |            |
|      |                      |                                                    |                        |                 |                           |                                                               |            |          |               |            |
| Ч    | 🕨 🛯 🕨                | matched task                                       | s ao into              | the pro         | ovide                     | r's tasl                                                      | c lis      | t        |               |            |
|      |                      |                                                    | -                      | -               |                           |                                                               |            |          |               |            |
|      | Dou                  | ble click on th                                    | ie task to             | map s           | Sures                     | script p                                                      | atie       | ents     |               |            |
|      |                      |                                                    |                        |                 |                           |                                                               |            |          |               |            |
|      | <                    |                                                    |                        |                 |                           |                                                               |            |          | >             | L N Roy    |
|      | Tax Manua            | . Calle                                            |                        |                 |                           | <b>F</b> 11                                                   |            |          |               | ♦ E Cha    |
|      | To: Weave            | -                                                  |                        | 10050           |                           | Filter by:                                                    | Weave      | r, Sally | ~             | $\nabla$   |
|      | From: Test00         | 0XML4PharmacyStore, 100 Gies                       | t Rd, Indianapolis, IN | 46258           |                           |                                                               |            |          |               |            |
|      |                      | Request Data                                       |                        |                 |                           | NextG                                                         |            |          |               |            |
|      | PatientName          |                                                    |                        |                 |                           |                                                               | envata     | l        |               |            |
|      |                      | HARTT, ROBERT                                      |                        | ookup F         | atientName                | HART, ROBER                                                   |            | l        |               |            |
|      | Address              | 100 SHADY BLVD., APT 2028.                         |                        | ookup F         |                           | HART, ROBER<br>234 CENTRAL,                                   | T          |          | 0324          |            |
|      |                      | 100 CHARVIELVE APT 2020                            |                        | Match           | Address                   | 234 CENTRAL                                                   | T          |          | 0324          |            |
|      | D.O.B                | 100 SHADY BLVD., APT 2028,<br>PROVIDENCE, RI 02903 |                        |                 | Address<br>D.O.B          | 234 CENTRAL,<br>01/06/1943                                    | T          |          | 0324          |            |
|      | D.O.B                | 100 SHADY BLVD., APT 2028.                         |                        | Match<br>nmatch | Address<br>D.O.B<br>Phone | 234 CENTRAL,<br>01/06/1943<br>(404) 247-7442                  | T<br>ATLAN | TA, GA 3 | 0324          |            |
|      | D.O.B                | 100 SHADY BLVD., APT 2028,<br>PROVIDENCE, RI 02903 |                        | Match           | Address<br>D.O.B          | 234 CENTRAL,<br>01/06/1943                                    | T<br>ATLAN | TA, GA 3 | 0324          |            |
|      | D.O.B<br>Phone<br>ID | 100 SHADY BLVD., APT 2028,<br>PROVIDENCE, RI 02903 |                        | Match<br>nmatch | Address<br>D.O.B<br>Phone | 234 CENTRAL,<br>01/06/1943<br>(404) 247-7442<br>5C659071-00F( | T<br>ATLAN | TA, GA 3 | 0324          | Go to Char |

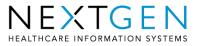

# **Unmatched Refill User Types**

This screen can be treated in two ways or two different types of users (not tied to Sys Admin security rights):

- Matchers Practice staff can match/process unmatched refills and then queue them up for prescribers to answer individually in his/her inbox
- 2. Approvers Prescribers can match AND approve refills directly from this screen. With this method, they do not filter to workflow as individual refill requests to answer.

This is determined by the user(s) in the eRX error workgroup in the Provider Table in File Maintenance.

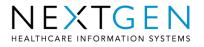

# **Unmatched Refill Request Types**

Three types of unmatched refills received from retail pharmacies in Unmatched Refill window:

- Unmatched patient SSN, DOB, Last/First Name incorrect
- 2. Unmatched medication Medication Name, Form, Dose
- 3. Unmatched prescription Med is not in patient's chart

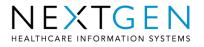

# **Unmatched Refill Matching Criteria**

- If a PON (prescriber order number) is received with refill, the user can match on just that
- Patients: If SSN is sent from the pharmacy, the user match on that plus DOB and Last Name.
- Patients: If no SSN sent, the user will match on DOB, First name & Last name.
- Drugs: If no PON, but an NDC#, the user can match on just that.
- Drugs: If no PON or NDC, the user need to try to match on Name, Dose and Form.

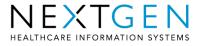

### **Unmatched Refill Final Thought**

\*\*\*If a valid medication is received but is not part of the chart, the easiest solution is to add the medication to the chart and THEN go into the Workflow and Approve the request

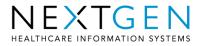

# Eligibility

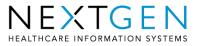

# Eligibility

- We offer eligibility checking through SureScripts signed PBMs
- Returns a formulary ID to NEXTGEN EHR so the provider can search and prescribe medications based on the appropriate formulary
- Performed once per 24 hour period for each patient based on current date, not encounter date

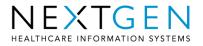

# **Accessing Eligibility Data**

• Eligibility results show here and can be clicked on to bring up informational box

| 2 | , 📑 NextGen   | •                               |                            | 63 Year(s) Old Male        | e Weighing 150.00 lb   68.04 Kg   N | o eligiblility |
|---|---------------|---------------------------------|----------------------------|----------------------------|-------------------------------------|----------------|
| d | lication View |                                 |                            |                            |                                     |                |
|   | Status        | Medication                      | Method                     | Start Date 🛛 🔻 Stop Date   | Sig NDC                             | C Id           |
|   | Active        | TYLENOL (acetaminophen)         | 325MG ORAL TABLET          | 7/22/2008 12:00 07/24/2008 | take 1 tablet (325MG) by ORAL r 000 | 45045250       |
|   | Active        | OXYCONTIN (oxycodone hcl)       | 40MG ORAL TAB.SR 12H       | 6/23/2008 12:00            | take 1 tablet (40MG) by ORAL ro 548 | 68381500       |
|   | Active        | IMITREX (sumatriptan)           | 5MG NASAL SPRAY            | 6/23/2008 12:00            | inhale 1 spray (5MG) by Intrana 001 | 73052400       |
|   | Active        | ZITHROMAX (azithromycin)        | 250MG ORAL TABLET          | 6/23/2008 12:00            | take 2 tablet (500MG) by ORAL r 000 | 69306075       |
|   | Active        | IMITREX (sumatriptan succinate) | 6MG/0.5ML SUB-Q PEN IJ KIT | 6/23/2008 12:00            | inject (6MG) by Subcutaneous ro 001 | 73047900       |
|   | Active        | TYLENOL-CODEINE NO.3 (acetamino | 300MG-30MG ORAL TABLET     | 6/17/2008 12:00            | take 1 tablet by ORAL route ev 000  | 45051360       |
|   | Active        | ZITHROMAX (azithromycin)        | 250MG ORAL TABLET          | 6/17/2008 12:00            | take 2 tablet (500MG) by ORAL r 000 | 69306075       |
|   | Active        | OXYCONTIN (oxycodone hcl)       | 40MG ORAL TAB.SR 12H       | 6/17/2008 12:00            | take 1 tablet (40MG) by ORAL ro 548 | 68381500       |
|   | Active        | IMITREX (sumatriptan)           | 5MG NASAL SPRAY            | 6/17/2008 12:00            | inhale 1 spray (5MG) by Intrana 001 | 73052400       |
|   | Active        | IMITREX (sumatriptan succinate) | 6MG/0.5ML SUB-Q CARTRI     | 6/17/2008 12:00            | inject (6MG) by Subcutaneous ro 001 | 73047800       |
|   | Active        | ZITHROMAX (azithromycin)        | 250MG ORAL TABLET          | 6/16/2008 12:00            | take 2 tablet (500MG) by ORAL r 000 | 69306075       |
|   | Active        | TYLENOL-CODEINE NO.3 (acetamino | 300MG-30MG ORAL TABLET     | 6/16/2008 12:00            | take 1 tablet by ORAL route ev 000  | 45051360       |
|   | Active        | OXYCONTIN (oxycodone hcl)       | 40MG ORAL TAB.SR 12H       | 6/16/2008 12:00            | take 1 tablet (40MG) by ORAL ro 548 | 68381500       |
|   | Active        | IMITREX (sumatriptan succinate) | 6MG/0.5ML SUB-Q PEN IJ KIT | 6/16/2008 12:00            | inject (6MG) by Subcutaneous ro 001 | 73047900       |
|   | Active        | LISINOPRIL                      | 5MG ORAL TABLET            | 6/13/2008 12:00            | take 1 tablet (5MG) by ORAL rou 001 | 43126601       |

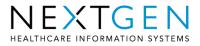

# **Eligibility Statuses Returned**

- Patient is "Eligible"
- Patient is "Not Eligible"
- "Pending" or "No Eligibility Status" patient match was not possible or system error occurred somewhere in the process between NEXTGEN, SureScripts and the payer/PBM.

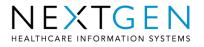

# **Eligibility Data Returned**

| a | tient Eligibility      |                    |   |
|---|------------------------|--------------------|---|
|   | Benefit Source:        | PBMA               | ~ |
|   | Health Plan:           | PLANA5             |   |
|   | Eligibility Status:    | Eligible           |   |
|   | Name:                  | DOCKENDORF, TAD A  |   |
|   | Suffix                 | JR                 |   |
|   | Address:               | 32 RANCH PASS      |   |
|   |                        | APT 105            |   |
|   |                        | CHEYENNE, WY 82001 |   |
|   | Date of Birth:         | 7/5/1975           |   |
|   | Gender:                | Male               |   |
|   | Cardholder:            | DOCKENDORF, TAD A  |   |
|   | Suffix                 | JR                 |   |
|   | Mail Order Authorized: | Yes                |   |
|   |                        |                    |   |

- Benefit Source (RxHub)
- Health Plan (Anthem, Cigna, etc)
- Patient information
- Plan holder
- Mail order authorized
- Retail Authorized

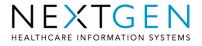

# Important Eligibility Notes!

• Eligibility is checked by sending patient's name, DOB and Zip Code to SureScripts. We do not rely on RTS, EPM or EHR-entered insurance data to pull results back.

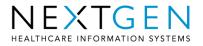

#### **PBM** Initials

In some cases, SureScripts sometimes returns/displays initials, rather than full names:

ESI – Express Scripts MHS – MEDCO CMX – Caremark ARGS – Argus WLP – WellPoint RXS – Prescription Solutions PRIMIL – PrimeMail

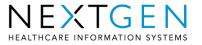

#### **Formulary Searching**

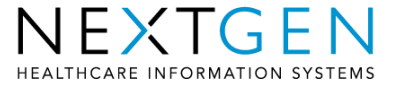

# **Formulary Searching**

 Can search for formulary information via the Medication Search window or Prescribe New icon

| Medication Search |                                        |                            |                   |     |
|-------------------|----------------------------------------|----------------------------|-------------------|-----|
| nd:               | <ul> <li>Search   Formulary</li> </ul> | (Aetna Arizona Three Tier) | Use Non Formulary |     |
| opay Summary:     |                                        |                            |                   |     |
| Drug              |                                        | Formulary                  | Coverage          |     |
|                   |                                        |                            |                   |     |
|                   |                                        |                            |                   |     |
|                   |                                        |                            | Patient may be    |     |
|                   |                                        |                            | eligible for      |     |
|                   |                                        |                            | multiple plans    |     |
|                   |                                        |                            |                   |     |
|                   |                                        |                            | View formulary    |     |
|                   |                                        |                            | data in the drop- |     |
|                   |                                        |                            | down              |     |
|                   |                                        |                            |                   |     |
|                   |                                        |                            |                   |     |
|                   |                                        |                            | Sele              | ect |

# **Formulary Searching**

- Formulary Search window is accessed through the main Medication Search window
  - Can also be set as the default search window through EHR User
     Preferences

| General       Main Toolbar       Medical Records       Templates       Medications       Formulary       Documents         General       Image: Comparison of the second second |
|----------------------------------------------------------------------------------------------------|
| Drug Information       Formulary Status         Image: Display Only Drugs       Images Only         Image: Display OTC Meds       Images Only         Image: On Formulary Only       Images Only                                                                                                    |
| OK Cancel Apply                                                                                                    |

Does not incorporate Medication Favorites List

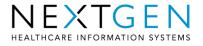

# **Viewing Formulary Data**

| nd: Zypeene Search Fo                                                                                                 | mulary PEMA (PLANAS)             | 1         | Use Non Formulary |
|----------------------------------------------------------------------------------------------------|----------------------------------|-----------|-------------------|
| opay Summary Preferred: Mail Order.15%+10, MIN: \$25, M<br>In Formulary: Mail Order, \$25+10%, MIN: \$25, 90 Days Sup | WX: \$35, 90 Days Supply<br>sply |           |                   |
| Drug                                                                                                    | Formulary                        | Copay Cov | Formulary Note:   |
| Zyprexa (olanzapine)                                                                                                  |                                  |           |                   |
| - 2.5 mg Oral Tab                                                                                                    | ✓ On Formulary                   |           |                   |
| - 5 mg Oral Tab                                                                                                    | V On Formulary                   |           |                   |
| - 7.5 mg Oral Tab                                                                                                    | ✓ On Formulary                   |           |                   |
| - 10 mg Oral Tab                                                                                                    | ✓ On Formulary                   |           | Canada            |
| - 15 mg Oral Tab                                                                                                    | ✓ On Formulary                   |           | here or click     |
| - 20 mg Oral Tab                                                                                                    | V On Formulary                   | VICVV     | TICLE OF CIER     |
| Alternatives for Zyprexa (ANTIPSYCHOTIC.                                                                              |                                  | on to     | bring up          |
| Clozapine (Generic)                                                                                                   |                                  |           |                   |
| <ul> <li>Clozapine 12.5 mg Tab, Rapid Dissolve</li> </ul>                                                             | Pr Preferred                     | sona      | rate popup wit    |
| <ul> <li>Clozapine 25 mg Tab</li> </ul>                                                                               | Pr Preferred                     | seha      | nale popup wi     |
| <ul> <li>Clozapine 25 mg Tab, Rapid Dissolve</li> </ul>                                                               | Pr Preferred                     | idont     | ical°info         |
| <ul> <li>Clozapine 50 mg Tab</li> </ul>                                                                               | Pr Preferred                     | IUEIII    |                   |
| <ul> <li>Clozapine 100 mg Tab</li> </ul>                                                                              | Pr Preferred                     |           |                   |
| <ul> <li>Clozapine 100 mg Tab, Rapid Dissolve</li> </ul>                                                              | Pr Preferred                     |           |                   |
| <ul> <li>Clozapine 200 mg Tab</li> </ul>                                                                              | Pr Preferred                     |           |                   |
| Olanzapine (Generic)                                                                                                  |                                  |           |                   |
| Clantanina 2.5 mm Tah                                                                                                 | Pr Preferred                     | >         |                   |

Depending on drug (e.g. Tylenol), it could take additional seconds for the drug list to load if many alternatives are available.

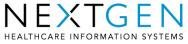

### Viewing Formulary Data cont.

| Capacity Communic Deduced Mad (                                        | Search Formula                | -    |                 |     |     |       | Use NorrFormulary |
|------------------------------------------------------------------------|-------------------------------|------|-----------------|-----|-----|-------|-------------------|
| Copay Summary: Preferred: Mail 0<br>On Formulary: Mail Order., \$25+10 | 1%, MIN: \$25, 90 Days Supply | 100. | 30 blays Supply |     |     |       |                   |
| Drug                                                                   |                               | ut-  | Formulary       | Cop | oay | Co. ^ | Formulary Note:   |
| Zyprexa (olanzapine)                                                   |                               | -    |                 |     |     |       |                   |
| - 2.5 mg Oral Tab                                                      |                               | 1    | On Formulary    |     |     |       |                   |
| - 5 mg Oral Tab                                                        |                               | 1    | On Formulary    |     |     |       |                   |
| - 7.5 mg Oral Tab                                                      |                               | 1    | On Formulary    |     |     |       |                   |
| - 10 mg Oral Tab                                                       |                               | 1    | On Formulary    |     |     |       | 0                 |
| - 15 mg Oral Tab                                                       |                               | ~    | On Formulary    |     |     |       | Copay:            |
| - 20 mg Oral Tab                                                       |                               | 1    | On Formulary    |     |     |       |                   |
| Alternatives for Zypr                                                  | exa (ANTIPSYCHOTIC            |      |                 |     |     | - 11  |                   |
| 🚊 Clozapine (Generi                                                    | c)                            |      |                 |     |     |       |                   |
| - Clozapine 12.5 mg                                                    | Tab, Rapid Dissolve           | Pr   | Preferred       |     |     |       |                   |
| - Clozapine 25 mg 1                                                    | ab                            | Pr   | Preferred       |     |     |       |                   |
| - Clozapine 25 mg 1                                                    | ab, Rapid Dissolve            | Pr   | Preferred       |     |     |       | Coverage:         |
| - Clozapine 50 mg 1                                                    | fab                           | Pr   | Preferred       |     |     |       |                   |
| - Clozapine 100 mg                                                     | Tab                           | Pr   | Preferred       |     |     |       |                   |
| - Clozapine 100 mg                                                     | Tab, Rapid Dissolve           | Pr   | Preferred       |     |     |       |                   |
| - Clozapine 200 mg                                                     | Tab                           | Pr   | Preferred       |     |     |       |                   |
| S Olanzapine (Gene                                                     | ric)                          |      |                 |     |     |       |                   |
| Olanzanina 25m                                                         |                               | Pr   | Preferred       | -   |     | 2     |                   |
| K.                                                                     | - Billion                     | _    |                 |     |     | 1     | 8                 |

By clicking on individual dose in the drug list, users can see more specific data if available

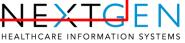

# **Important Formulary Note!**

•Formulary Medication Search and Medication Search differ due to the medications that the patients are eligible for under their appropriate formulary.

•A medication must be selected under the patients formulary med search in order for the mail order pharmacies to appear.

•The medication must be an On-Formulary Med. If the med is not on their formulary or does not have the ability to be ERX'd to the mail order, the user will be alerted that the medication is not on the patients formulary

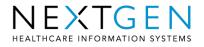

### **Formulary Results**

Formulary search results will contain any or all of the following data:

- Formulary Status (at a minimum)
- Formulary Notes
  - Restriction note restricts use of a drug
  - Advisory note informational message
- Copay
- Coverage

Availability of information is dependent upon the PBM and medication selected. Could also provide alternatives, prior authorization flag, gender limit or age limit

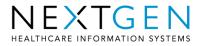

## **Formulary Status Definitions**

| Status        | Definition                                               |
|---------------|----------------------------------------------------------|
| Preferred     | Drug is favorable over all other drugs in same           |
| Levels 1-7    | therapeutic category. The higher the Preferred level,    |
|               | the lesser the co-pay.                                   |
| On Formulary  | Drug is authorized for reimbursement for pertinent       |
|               | payer.                                                   |
| Prior         | Reimbursement will be allowed only when claim has        |
| Authorization | been submitted to payer by a physician for review prior  |
|               | to the issuance of an rx.                                |
| Approved      | Med is approved to be dispensed.                         |
| Unknown       | Selected payer does not provide pertinent information    |
|               | for med under selected formulary.                        |
| Not Covered   | Medication is not covered.                               |
| Non           | Specified by payer as not on formulary or on formulary   |
| Formulary     | at a higher copay level. May or may not be               |
|               | reimbursable.                                            |
| Not           | Payer does not pay for drug. Patient will be required to |
| Reimbursed    | pay for med if she or she chooses to do so.              |
|               |                                                          |

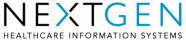

#### **Medication History**

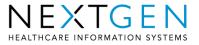

### **Medication History**

- Medication History will give prescribers a view into all medications prescribed/filled for a patient for <u>past 12</u> <u>months</u> at any retail pharmacy or PBM
- Pulled only once every 24 hours just like eligibility.
- SureScripts provide this data to us. POS data from retail pharmacies and claims data from PBMs
- We allow prescribers to make a request for a single patient and pull back all collected/merged results to view
- Future version will integrate these returns into Medication Module with drugs prescribed to patient at that practice.
- Requires patient consent entry before bringing back data

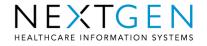

### **Accessing Medication History**

#### **Click Medication History icon**

👶 📴 🔂

Next/Gen

Ŧ

33 Year(s) Old Male Multiple eligibilities

|       | Status                | Medication                          | Method                  | Start Date 🛛 👻  | Stop Date  | Sig                               | NDC Id      |
|-------|-----------------------|-------------------------------------|-------------------------|-----------------|------------|-----------------------------------|-------------|
|       | Active                | DEMADEX (torsemide)                 | SMG ORAL TABLET         | 6/26/2008 12:00 |            | take 2 tablet (10MG) by ORAL ro   | 00004026201 |
|       | Active                | ZYPREXA (olanzapine)                | 10MG ORAL TABLET        | 6/13/2008 12:00 |            | take 1 tablet (10MG) by ORAL ro   | 00002411701 |
|       | Active                | ZYRTEC-D (p-ephed hd/cetirizine hd) | 120-5MG ORAL TAB.SR 12H | 6/4/2008 12:00: |            | take 1 tablet by ORAL route ev    | 00069163066 |
|       | Active                | SEMPREX-D (pseudoephedrine hcl/acr  | 60-8MG ORAL CAPSULE     | 6/4/2008 12:00: |            | take I capsule by ORAL route e    | 53014040410 |
|       | Active                | SINGULAIR (montelukast sodium)      | SMG ORAL TAB CHEW       | 6/4/2008 12:00: |            | chew 2 tablet (10MG) by ORAL r    | 00006027528 |
|       | Active                | ZYRTEC-D (p-ephed hd/cetirizine hd) | 120-5MG ORAL TAB.SR 12H | 6/4/2008 12:00: |            | take I tablet by ORAL route ev    | 00069163066 |
|       | Active                | SINGULAIR (montelukast sodium)      | 4MS ORAL TAB CHEW       | 6/4/2008 12:00: |            | infuse S MG by Intracavernosal r  | 00006071128 |
|       | Active                | SINGULAIR (montelukast sodium)      | SMG ORAL TAB CHEW       | 6/4/2008 12:00: |            | chew 2 tablet (10MG) by ORAL r    | 00006027528 |
|       | Active                | ALLEGRA (fexofenadine hcl)          | 60MG ORAL TABLET        | 6/4/2008 12:00: |            | take 1 tablet (60MG) by ORAL ro   | 00088110747 |
|       | Active                | LANCETS                             | MISCELL EACH            | 5/30/2008 12:00 |            | Mix with water                    | 08189001666 |
|       | Active                | AMOXICILLIN (amoxicilin trihydrate) | 125MG/SML ORAL SUSP RE  | 3/26/2008 12:00 |            | take 10 milliter (250MG) by ORA   | 00093415073 |
| Statu | s: Inactive (2 items) |                                     |                         |                 |            |                                   |             |
|       | Inactive              | LOTRIMIN AF (miconazole nitrate)    | 2% TOPICAL AERO POWD    | 6/27/2008 12:00 | 06/28/2008 | apply by Topical route 2 times ev | 11017025050 |
|       |                       |                                     | 11                      |                 |            |                                   |             |

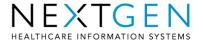

### **Accessing Medication History**

• If no previous consent given, you will be prompted with Medication History Consent box.

| Medicatio     | n History Consent                     | _ 🗆 🔀  |
|---------------|---------------------------------------|--------|
| <u>Has no</u> | t been requested.                     |        |
| Consent:      | Granted by Patient for any prescriber | ~      |
| Expires:      | □07/22/2011 🕶 in 3 Years 💌            |        |
| Memo:         |                                       |        |
|               |                                       |        |
| Sł            | ow History Accept                     | Cancel |

- Can also access/modify consent via Main Menu >Tools>Medication History Consent
- For retail, consent is either yes/no and the data is for whatever is available via SureScripts.
- For PBMs, they can choose to grant consent for either the requesting prescriber or any prescriber SureScripts has data for.

#### **Viewing Medication History**

Next

Close

Previous.

| Medication history provided                                                        | may be incomplete.                             | ROCHUBPBM                                                                        |
|------------------------------------------------------------------------------------|------------------------------------------------|----------------------------------------------------------------------------------|
| Medication                                                                         | Prescriber                                     | Pharmacy                                                                         |
| OXYCODONE W/APAP 5/325 TAB<br>Refil: 0<br>Quantity:60.0 Substitution:True Writt    | JOHN SMETH<br>MERCY CLINIC ST. PAUL, MN, 55101 | WALGREENS #00000<br>1 CENTRAL STREET INDIANAPOLIS, IN, 46<br>Phone: 800-555-5551 |
| HUMULIN 70/30 VIAL<br>Refil: 0<br>Quantity:10.0 Substitution:True Writt            | JOHN SMITH<br>MERCY CLINIC ST. PAUL, MN, S5101 | WALGREENS #00000<br>1 CENTRAL STREET INDIANAPOLIS, IN, 46<br>Phone: 800-555-5551 |
| OXYCODONE W/APAP 5/325 TAB<br>Refil: 0<br>Quantity: 60.0 Substitution: True Writt  | XOHN SMITH<br>MERCY CLINIC ST. PAUL, MN, 55101 | WALGREENS #00000<br>1 CENTRAL STREET INDIANAPOLIS, IN, 46<br>Phone: 800-555-5551 |
| CITALOPRAM HBR 20 MG TABLET<br>Refil: 0<br>Quently: 30.0 Substitution: True Writt  | JOHN SMITH<br>MERCY CLINIC ST. PAUL, MN, 55101 | WALGREENS #00000<br>1 CENTRAL STREET INDIANAPOLIS, IN, 4E<br>Phone: 800-555-5551 |
| TRAZODONE 100 MG TABLET<br>Refil: 0<br>Quantity:68.0 Substitution: True Writt      | JOHN SMITH<br>MERCY CLINIC ST. PAUL, MN, 55101 | WALGREENS #00000<br>1 CENTRAL STREET INDIANAPOLIS, IN, 46<br>Phone: 800-555-5551 |
| ACETAMINOPHEN/COD #3 TABLET<br>Refill 0<br>Cuantity: 40.0 Substitution: True Writt | JOHN SMETH<br>MERCY CLINIC ST. PAUL, MN, 55101 | WALGREENS #00000<br>1 CENTRAL STREET INDIANAPOLIS, IN, 4€<br>Phone: 800-555-5551 |
| METHOCARBAMOL S08 MG TABLET<br>Refil: 0<br>Quantity:70.0 Substitution: True Writt  | JOHN SMETH<br>MERCY CLINIC ST. PAUL, MN, 55101 | WALGREENS #00000<br>1 CENTRAL STREET INDIANAPOLIS, IN, 46<br>Phone: 800-555-5551 |
| FOLIC ACID 1 MG TABLET<br>Refit: 0<br>Quantity: 30.0 Substitution: True Writt      | JOHN SMETH<br>MERCY CLINIC ST. PAUL, MN, 55101 | WALGREENS #00000<br>1 CENTRAL STREET INDIANAPOLIS, IN, 4€<br>Phone: 800-555-5551 |
| BD SINGLE USE SWAB<br>Refil: 0<br>Quantity: 100.0 Substitution: True Writ          | XOHN SMITH<br>MERCY CLINIC ST. PAUL, MN, 55101 | WALGREENS #00000<br>1 CENTRAL STREET INDIANAPOLIS, IN, 46<br>Phone: 800-555-5551 |
| CYCLOBENZAPRINE 10 MG TABLET<br>Refil: 0<br>Ouenthy 14.0. Substitution: True Writt | JOHN SMITH<br>MERCY CLINIC ST. PAUL, MN, 55101 | WALGREENS #00000<br>1 CENTRAL STREET INDIANAPOLIS, IN, 46<br>Phone: 800-555-5551 |

Retail/PBM can be toggled via drop-down

Can view 50 results at a time

Disclaimer: Certain information may not be available or accurate in this report, including items that the patient asked not be disclosed due to patient privacy concerns, over-the-counter medications, low cost prescriptions, prescriptions paid for by the patient or non-participating sources, or errors in insurance claims information. The provider should independently verify medication history with the patient.

#### NEXTGEN HEALTHCARE INFORMATION SYSTEMS

#### **Medication History Caveat**

- A positive eligibility must be returned for a patient's prescription information to be displayed
- All pharmacies and PBMs do not report prescription information but the list of ones that do is rapidly expanding

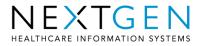

#### **ePrescribing Incentives**

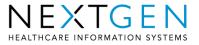

#### ePrescribing Workflow Process

- Prescriptions are added to the Medications Module and ePrescribed
- E&M coding is done from E&M Coding Template and procedure codes posted to generate charges

|                                                                                                    | Intake                                                 | Histories                                                                                                    | Summary   | SOAP                                                                                                    | Finalize O                                                                                                    | / Checkout                                                                                                    | Protocols                                                                                                    |
|----------------------------------------------------------------------------------------------------|--------------------------------------------------------|----------------------------------------------------------------------------------------------------|-----------|----------------------------------------------------------------------------------------------------|----------------------------------------------------------------------------------------------------|----------------------------------------------------------------------------------------------------|----------------------------------------------------------------------------------------------------|
| Visit type:<br>Office Visit<br>Medical decision ma<br>Straight forward<br>Low complexity<br>Moderate complex<br>High complexity<br>Counseling<br>Counseled great<br>time and docum | view RiskT<br>xity<br>ter than 50% of<br>ented content | d patient BCBS O<br>late Assessment<br>PE calculation<br>PE calculation<br>Multi syst<br>C Single system<br>C Single system<br>C Single System<br>C Single System<br>C Single Syst | stem:     | E&M codes<br>New patient:<br>99201<br>99202<br>99203<br>99204<br>99205<br>Established:<br>99211<br>99212<br>99213 | Consultation:<br>C 99241<br>C 99242<br>C 99243<br>C 99244<br>C 99245<br>Preventive<br>counseling:<br>C 99401<br>C 99402 | Preventive new:                                                                                                    | <ul> <li>View Other Codes</li> <li>Preventive<br/>established:</li> <li>○ 99391</li> <li>○ 99392</li> <li>○ 99393</li> <li>○ 99394</li> <li>○ 99395</li> <li>○ 99396</li> <li>○ 99397</li> </ul> |
| Total visit time ( Submit code                                                                                                    | minutes):                                              | Total counsel time (<br>E&M Guidelines:                                                                                                    |           | C 99214<br>C 99215                                                                                                | C 99403<br>C 99404                                                                                                    |                                                                                                    |                                                                                                    |
| Visit code: Modifi<br>99213                                                                                                    | _` <u>Q</u> _a                                         | culate Code                                                                                                    |           | Prenatal:<br>Visit 4-6:<br>© 59425<br>Visits greater tha<br>© 59426                                               | an 6:                                                                                                    | Behavioral health cont<br>Individual therapy:<br>C 90804 (20 - 30 m<br>C 90806 (45 - 50 m<br>C 90808 (75 - 80 m<br>Individual therapy with | ins)<br>ins)                                                                                                    |
| Submit Code(s) Provider sign off – Physician sign off Submit to sup                                                                                                    |                                                        | Calculated<br>isit Code: 99213<br>eRx:                                                                                                    | Submitted | Post Op:<br>C 99024<br>Behavioral health:<br>C 90882 (Case o<br>C 90847 (Family,<br>C 90853 (Group                | consultation)<br>/couple therapy)                                                                                       | C 90805 (10 - 30 m<br>C 90807 (45 - 50 m<br>C 90809 (75 - 80 m<br>C 90801 (Initial psyc<br>C 90862 (Med manag<br>C 90857 (Medication       | ins)<br>ins)<br>n eval/intake)<br>iement)                                                                                                    |

NEXTGEN HEALTHCARE INFORMATION SYSTEMS

### ePrescribing Workflow Process

- Stored procedure in HQM service fires from EM Coding template and inserts row into the HQM client table to "process" medications on that encounter
  - Stored Procedure is added to the database when HQM utility is installed
  - Triggered on the Submit Code Button

|                                                                                                    | Intake                         | Histories                                                                                                    | Summary                      | SOAP                                                                                                    | Finalize 0                                                                                                    | V Checkout                                                                                                    | Protocols                                                                                                    |
|----------------------------------------------------------------------------------------------------|--------------------------------|----------------------------------------------------------------------------------------------------|------------------------------|----------------------------------------------------------------------------------------------------|----------------------------------------------------------------------------------------------------|----------------------------------------------------------------------------------------------------|----------------------------------------------------------------------------------------------------|
| Visit type:                                                                                                    | C New patier<br>Established    |                                                                                                    | r insurance:<br>f California | E&M codes                                                                                                    | Consultations                                                                                                    |                                                                                                    | View Other Codes                                                                                                   |
| Visit type:<br>Office Visit<br>Medical decision m<br>Straight forward<br>Low complexity<br>Moderate comple<br>High complexity<br>Counseling<br>Counseled grea<br>time and docum | aking<br>View Risk Ta<br>Exity | Ate Assessment<br>PE calculation<br>Multi syst<br>C Single system<br>C Single system<br>C Single system<br>C Single system<br>C Single system<br>C Single system<br>C Single system<br>C Single System<br>C Single System<br>C System<br>C System | em<br>stem:                  | New patient:<br>C 99201<br>C 99202<br>C 99203<br>C 99204<br>C 99205<br>Established:<br>C 99211<br>C 99212<br>C 99212                                     | Consultation:<br>C 99241<br>C 99242<br>C 99243<br>C 99244<br>C 99245<br>Preventive<br>counseling:<br>C 99401<br>C 99401 | Preventive new:<br>C 99381<br>C 99382<br>C 99383<br>C 99384<br>C 99385<br>C 99386<br>C 99387                                                       | Preventive<br>established:<br>C 99391<br>C 99392<br>C 99393<br>C 99394<br>C 99395<br>C 99395<br>C 99396<br>C 99397 |
| Total visit time Submit code Visit code: Modif 99213                                                                                                    | ier(s):                        | Total counsel time (r<br>E&M Guidelines:<br>culate Code<br>ditional E&M Code                                                                                                    | ·                            | <ul> <li>99213</li> <li>99214</li> <li>99215</li> <li>Prenatal:</li> <li>Visit 4-6:</li> <li>59425</li> <li>Visits greater the</li> <li>59426</li> </ul> | C 99402<br>C 99403<br>C 99404<br>an 6:                                                                                  | Behavioral health contin<br>Individual therapy:<br>C 90804 (20 - 30 mir<br>C 90806 (45 - 50 mir<br>C 90808 (75 - 80 mir<br>Individual therapy with | s)<br>s)                                                                                                    |
| Submit Code(s)<br>Provider sign off<br>Physician sign off<br>Submit to sup                                                                                                    |                                | Calculated<br>isit Code: 99213<br>eRx:                                                                                                    | Submitted                    | Post Op:<br>C 99024<br>Behavioral health<br>C 90882 (Case o<br>C 90847 (Family<br>C 90853 (Group                                                         | consultation)<br>/couple therapy)                                                                                       | C 90805 (10 - 30 mir<br>C 90807 (45 - 50 mir<br>C 90809 (75 - 80 mir<br>C 90809 (75 - 80 mir<br>C 90801 (Initial psych<br>C 90852 (Medication of   | is)<br>is)<br>eval/intake)<br>ment)                                                                                |

ARE INFORMATION S

#### ePrescribing Workflow Process

- HQM picks up the row to process and determines if Gcode is necessary based on information from Prescription Audit table
- The associated diagnosis codes are also determined
- G-code is inserted into Procedures table and charges are created in EPM

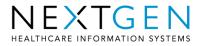

#### **G-code Logic**

- NextGen HQM Utility has built in logic which carries over the • ePrescribing G-Code to the correct EPM claim without requiring any provider intervention other than the typical prescribing workflow
- Provider IS NOT enrolled with ePrescribing but prints or faxes one or more medications
  - No G-Code is generated
- Provider IS enrolled and submits one ore more meds • electronically, but does not bill for one for the necessary visit codes
  - No G-Code is generated
- Provider IS enrolled but no prescriptions were sent in encounter •
  - No G-Code is generated
- Provider IS enrolled and one or more medications is sent • electronically with the correct visit code
  - G8553 is generated

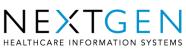

#### **Additional Resources**

#### **User Guide:**

https://client.nextgen.com/cust\_ng5/documentationtest/EHR/NextGen%20EMR%20e-Prescribing%20Functionality%20Guide%2C%20Vers ion%205.5.28%20%28SP1%29.pdf

#### **Available eRx Documentation:**

https://client.nextgen.com/cust\_ng5/eRx.asp

#### SureScripts – Pharmacy availability checking

www.surescripts.com

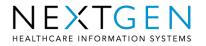